# **Make your artwork print-ready**

**To smoothly transition from the design stage to printing, we have a simple guideline to help you!**

## **1 Set up your file**

We recommend **using our templates**, but you can also **set up your document size according to the print area** of the product. Your design must be created as a **vector graphic**. If you don't have a vector design, we will convert your artwork if the quality is good enough.

## **2 Adapt your artwork**

#### **FULL COLOUR**

If you opt for full colour print, please make sure your colour profile is set to **CMYK**. Note that white is not printable.

#### **SOLID COLOURS (PMS)**

If you choose for solid colours, these must be picked from the latest **Pantone Solid Coated Library**. In case your file does not contain PMS colours, **we will make a conversion,** which can cause a slight colour deviation in some designs.

#### **LASER / ENGRAVING / EMBOSSING / STAMPS**

These print techniques do not use ink, meaning your design can be created in any solid colour as long as it is in vector format.

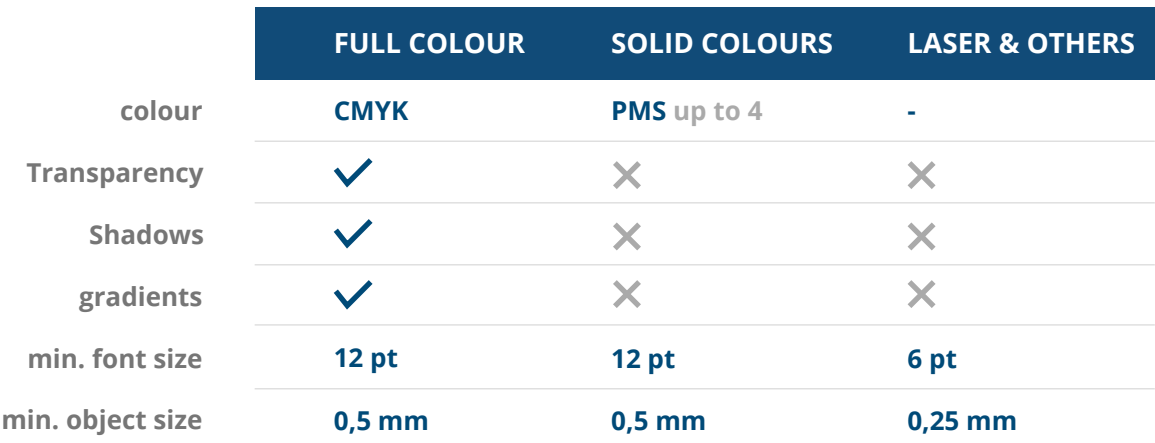

### **Want to know more?**

**Visit our [helpcenter](https://www.helloprint.co.uk/contact-us) or [contact](https://www.helloprint.co.uk/new2contactform) our** experts for personal advice.

*In case not all specs are matched, we will always manually process, adapt and fix your artwork. You will be able to revise your digital proof before sending it to production.*

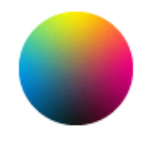

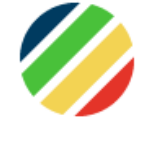

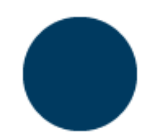

# **Make your artwork print-ready**

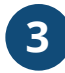

## **3 Extra checks**

There are some checks to take into consideration before exporting your artwork:

- Check if your document contains the **correct amount of pages**.
- All **fonts and objects must be embedded**.
- Check your layers for **overprint**.

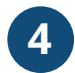

### **4 Export to PDF**

Export your artwork to **PDF format**.

#### **Want to know more?**

**Visit our [helpcenter](https://www.helloprint.co.uk/contact-us) or [contact](https://www.helloprint.co.uk/new2contactform) our** experts for personal advice.

*In case not all specs are matched, we will always manually process, adapt and fix your artwork. You will be able to revise your digital proof before sending it to production.*